# versae

# Pré-requis pour une installation de Versae

**Version 1.1**

Libriciel<sup>scop</sup>

# Libricielscop

#### **Document**

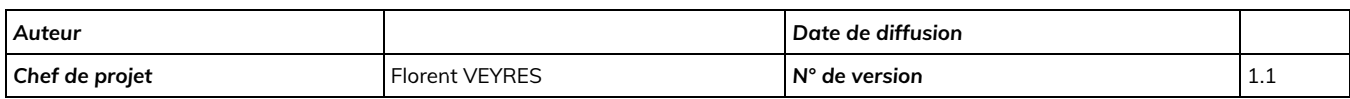

#### **Évolution du document**

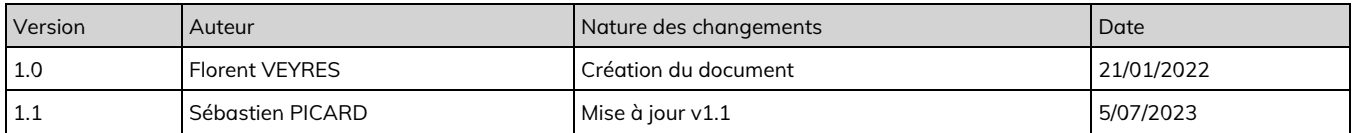

#### **Licence**

Ce document n'est pas libre de droits.

Ce manuel est publié sous la licence Creative Commons avec les particularités "Paternité – Partage à l'identique" (également connue sous l'acronyme CC BY-SA).

Détails de cette licence :<http://creativecommons.org/licenses/by-sa/2.0/fr/>

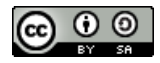

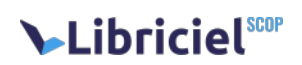

#### **Table des matières**

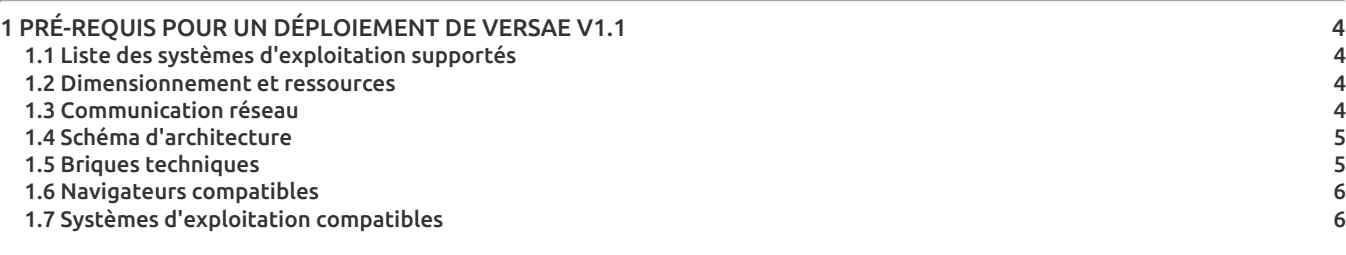

# Libricielscop

### <span id="page-3-0"></span>**1. PRÉ-REQUIS POUR UN DÉPLOIEMENT DE VERSAE V1.1**

Vous trouverez ci dessous la liste de tous les éléments permettant la mise en œuvre du logiciel Versae V1.1.

#### <span id="page-3-1"></span>1.1. Liste des systèmes d'exploitation supportés

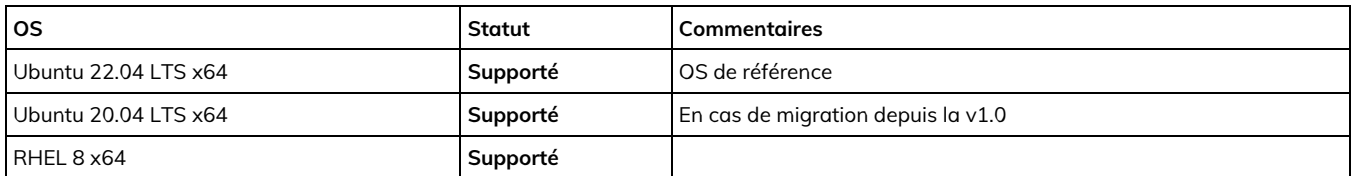

- Les OS DEBIAN ne sont pas supportées.
- Les versions NON LTS d'Ubuntu Server ne sont pas supportées.
- Les versions clone de RHEL ne sont pas supportées.

#### <span id="page-3-2"></span>1.2. Dimensionnement et ressources

Le dimensionnement disque peut être effectué 'tout en une même partition'.

Nous conseillons le formatage en LVM afin de pouvoir augmenter à chaud l'espace disque.

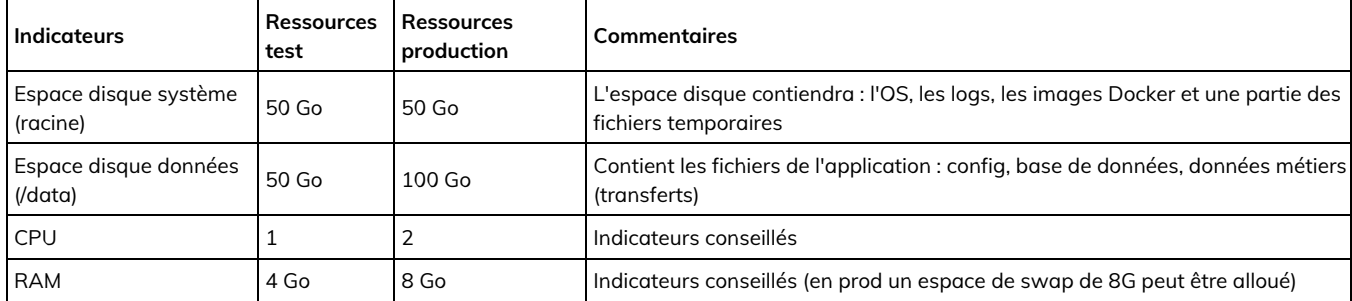

En cas d'usage intensif de l'application et notamment avec des vracs de plusieurs dizaines de Go, les ressources RAM seront à augmenter.

Attention, les tailles de l'espace disque données (data) indiquées doivent être augmentées en fonction de la taille des transferts volumineux.

#### <span id="page-3-3"></span>1.3. Communication réseau

Voici la liste des ports utilisés en entrée et sortie.

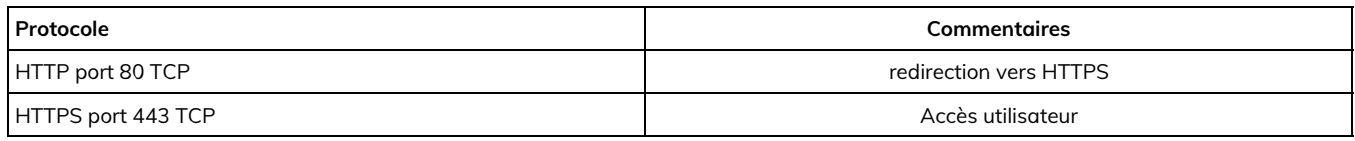

Certaines ressources doivent être accessibles depuis internet.

Voici la liste des URL utilisés depuis internet pour la phase d'installation :

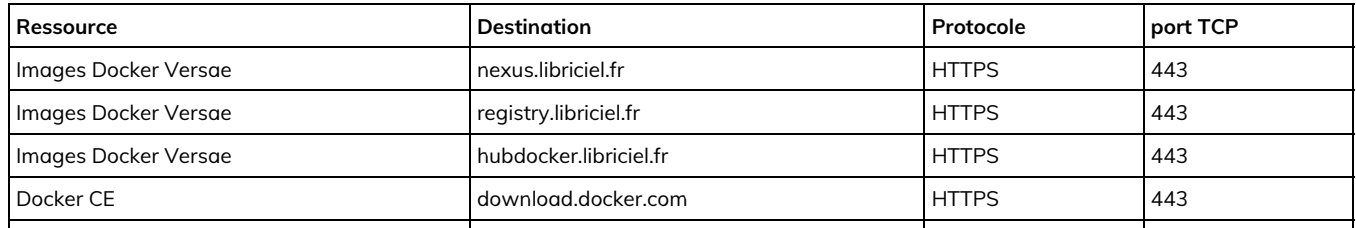

# Libriciel<sup>scop</sup>

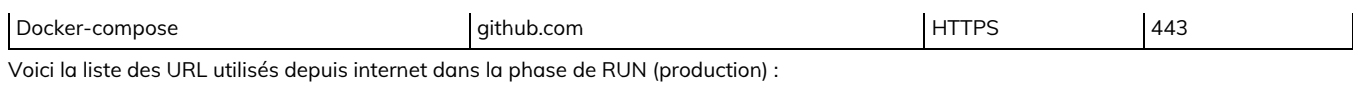

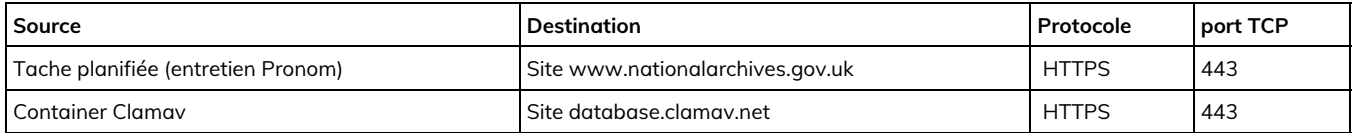

La liste complète des flux réseau est décrite dans la documentation d'exploitation.

#### <span id="page-4-0"></span>1.4. Schéma d'architecture

Le schéma d'architecture décrit les briques logicielles utilisées.

Toute ces briques doivent être regroupées dans un même serveur, la base de donnée ne contenant qu'une petite partie des meta données, il n'y a aucune plus value à externaliser certaines briques comme la base de données, de plus cela peut entraîner un risque d'intégrité des données en cas de restauration.

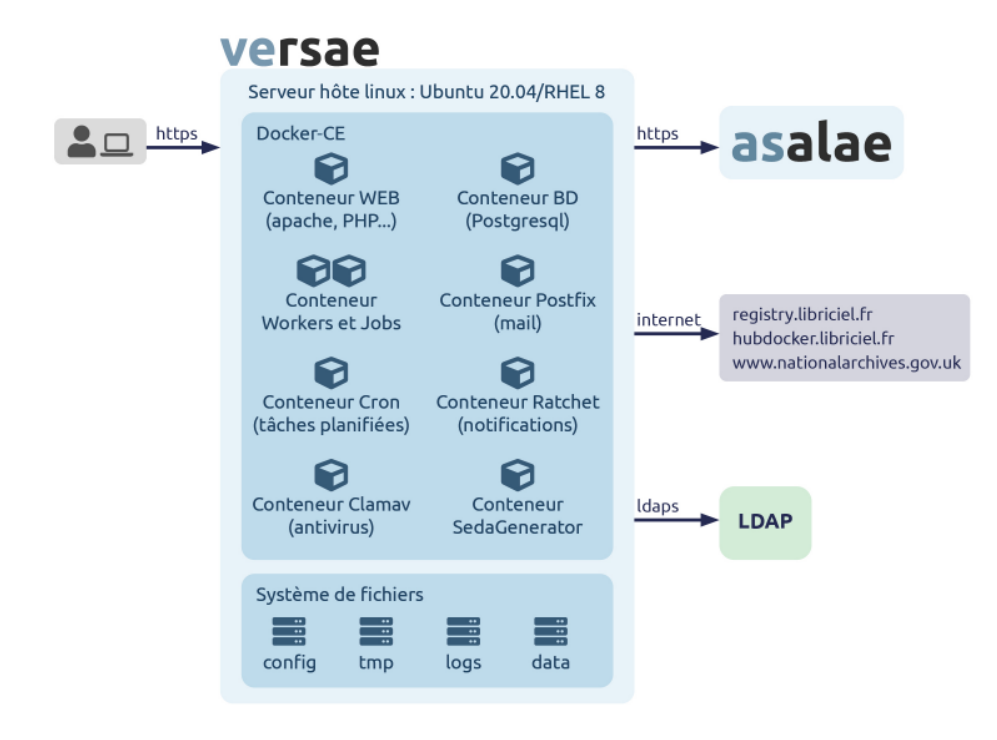

Versae peut être utilisé dans un réseau local, ou être utilisé par des utilisateurs externes depuis internet.

L'accès à Versae s'effectue par navigateur, une URL en domaine ou sous domaine dédié sera nécessaire, ex versae.mondomaine.fr.

Dans le cas d'un accès depuis l'extérieur seront nécessaires :

- Une URL en domaine ou sous domaine public,
- Les accès aux ports 80 HTTP et 443 HTTPS devront être ouverts depuis l'extérieur du réseau (ex : NAT, reverse proxy).

#### <span id="page-4-1"></span>1.5. Briques techniques

Voici la liste des briques techniques.

Ces briques sont des pré-requis, et seront déployées à l'installation. Inutile de procéder à leur mise en place.

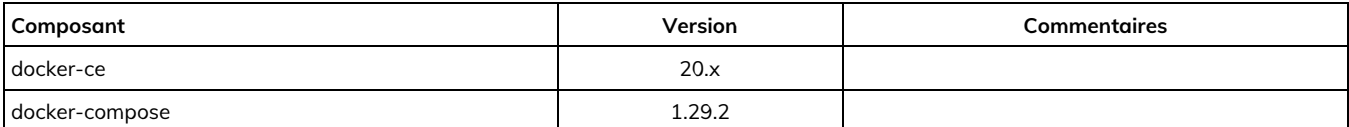

Pré-requis pour une installation de Versae versae - Version 1.1 page 5 / 6

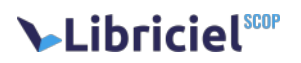

La liste complète des briques techniques est décrite dans la documentation d'exploitation.

#### <span id="page-5-0"></span>1.6. Navigateurs compatibles

Les logiciels produits par Libriciel SCOP sont développés principalement pou[r Google Chrome](https://www.google.com/intl/fr/chrome/) et [Mozilla Firefox](https://www.mozilla.org/fr/firefox/)

Libriciel SCOP assure la compatibilité de tous ses logiciels avec :

- **· [la dernière version stable de Google Chrome](https://www.google.com/intl/fr/chrome/);**
- **·** [la dernière version de Mozilla Firefox](https://www.mozilla.org/fr/firefox/new/);
- [les versions ESR de Mozilla Firefox](https://www.mozilla.org/fr/firefox/enterprise/) maintenues par Mozilla.

Bien que développés pour les standards du web, le fonctionnement et l'affichage des logiciels produits par Libriciel SCOP ne sont pas garantis :

- sur d'autres versions de Google Chrome (beta, canary) ou Mozilla Firefox (ESR non maintenues, anciennes versions),
- sur d'autres navigateurs (Microsoft Internet Explorer, Microsoft Edge, Apple Safari, Opera...),
- sur les technologies de bureau à distance (Citrix XenApp, Citrix XenDesktop, Microsoft RDS, Microsoft Terminal Server...), en particulier pour les fonctionnalités de signature électronique.

#### <span id="page-5-1"></span>1.7. Systèmes d'exploitation compatibles

D'une manière générale, Libriciel assure la compatibilité côté client avec la plupart des systèmes d'exploitations grand public maintenus par leurs distributeurs et permettant de faire fonctionner les navigateurs compatibles.

Néanmoins, le fonctionnement et l'affichage des logiciels produits par Libriciel SCOP ne sont garantis que sur les versions du système Microsoft Windows [maintenues par Microsoft](https://docs.microsoft.com/fr-fr/lifecycle/faq/windows) à destination des postes clients.

En particulier, les outils de signature (Libersign) ne sont développés que pour Windows sur les architectures Intel x86 et AMD 64 et ne fonctionnent pas avec d'autres systèmes d'exploitation.